**Vocalise Transcribed for Viola & Piano** 

S. Rachmaninoff

Op 34. No. 14

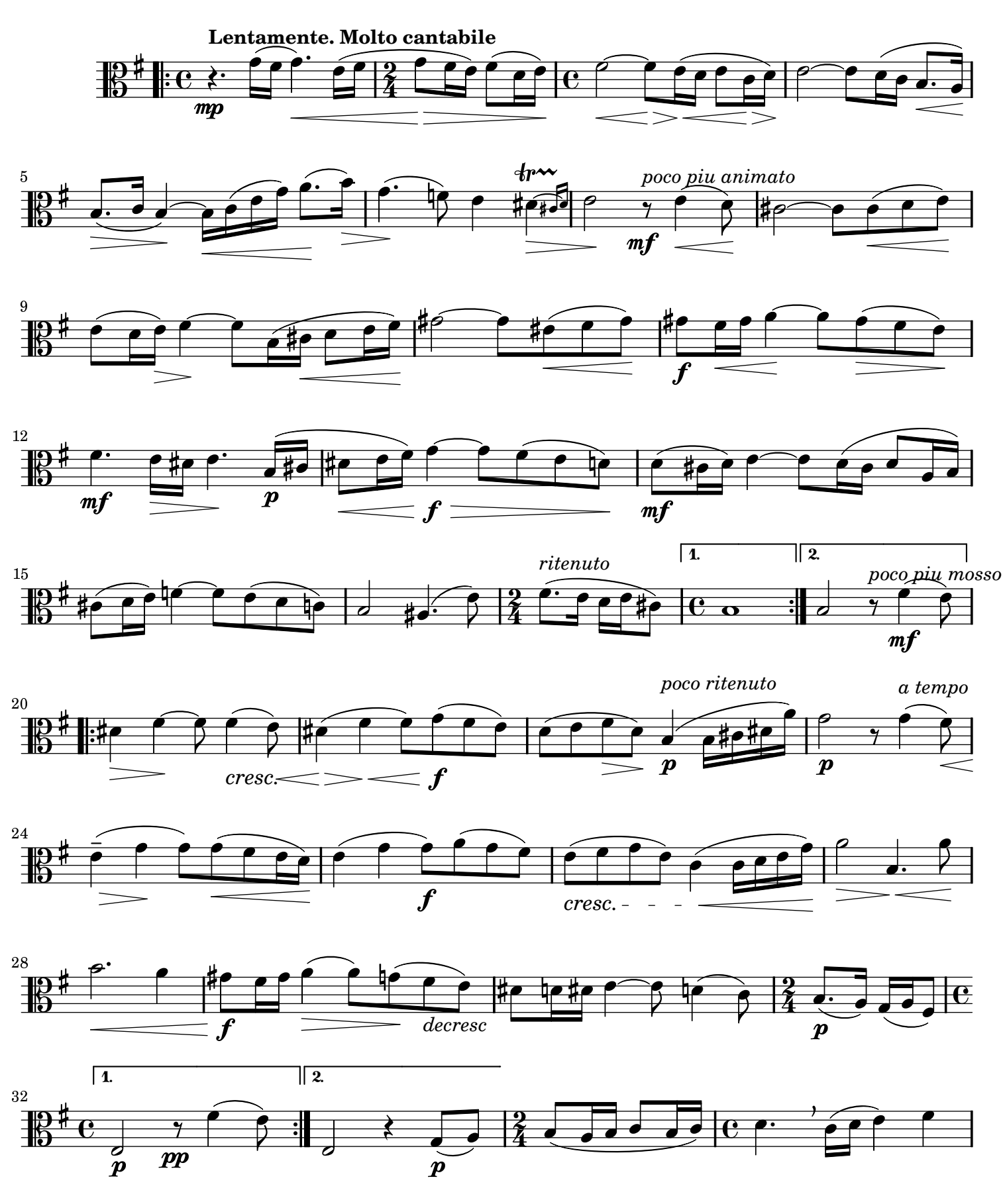

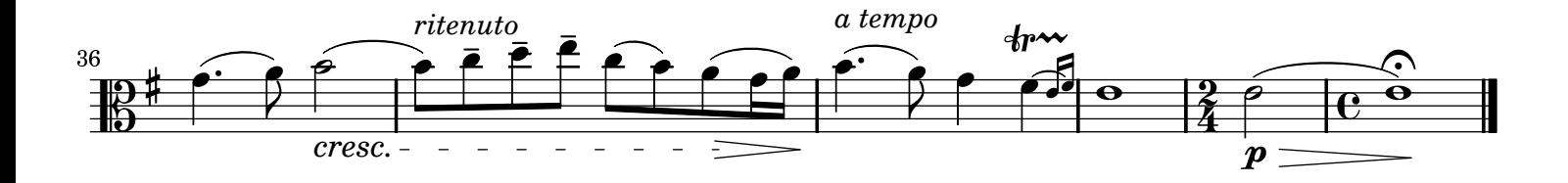